# Package 'MCAvariants'

May 24, 2021

Type Package Title Multiple Correspondence Analysis Variants Version 2.6 Date 2021-05-24 Author Rosaria Lombardo and Eric J Beh Maintainer Rosaria Lombardo <rosaria.lombardo@unicampania.it> Description Provides two variants of multiple correspondence analysis (ca): multiple ca and ordered multiple ca via orthogonal polynomials of Emerson. **Depends**  $R$  ( $>$  3.0.1), methods, tools Imports ggplot2, ggrepel, gridExtra, plotly LazyData true License GPL (> 2) URL <https://www.R-project.org> NeedsCompilation no

# Repository CRAN Date/Publication 2021-05-24 17:30:05 UTC

# R topics documented:

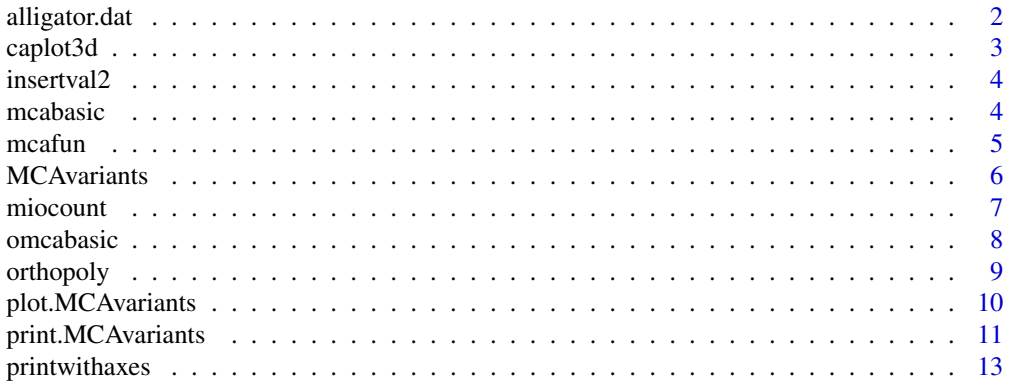

# <span id="page-1-0"></span>2 alligator.dat

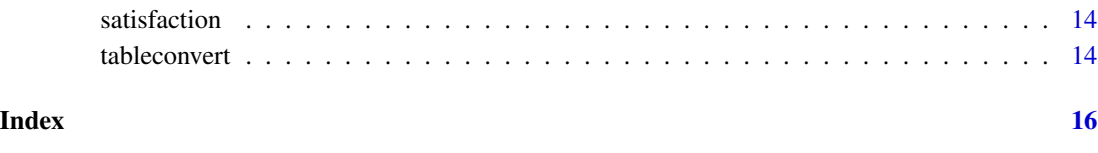

alligator.dat *Alligator in American lakes*

#### Description

The data set is a three-way contingency table. It consists of 2 rows (alligators'size), 5 columns (alligators'food) by 4 tubes (alligators'lake). The table should be converted in reduced code table, using the function tableconvert for getting alligatormca.

#### Usage

data(alligator.dat)

# Format

A data frame with 300 alligators on the following 3 variables.

Size A numeric vector of categories ranging from 1 to 2 (small and large).

- Food A numeric vector of categories ranging from 1 to 5 (type of food: fish, invertebrate, reptile, bird, other.
- Lake a numeric vector of categories ranging from 1 to 4 for the four American lakes: Hancock, Oklawaha, Trafford, George.

#### Source

Agresti (2007), p. 270 Agresti A and Gottard A 2007 Independence in multiway contingency tables: S.n. roys breakthroughs and later developments. Journal of Statistical Planning and Inference, 137:3126–3226.

#### Examples

```
data(alligator.dat)
#dim(alligator.dat)
#dimnames(alligator.dat)
```
<span id="page-2-0"></span>

# Description

This function is used in the plot function plot.CAvariants when the logical parameter is plot3d = TRUE. It produces a 3-dimensional visualization of the association.

### Usage

```
caplot3d(coordR, coordC, inertiaper, firstaxis = 1, lastaxis = 2, thirdaxis = 3)
```
# Arguments

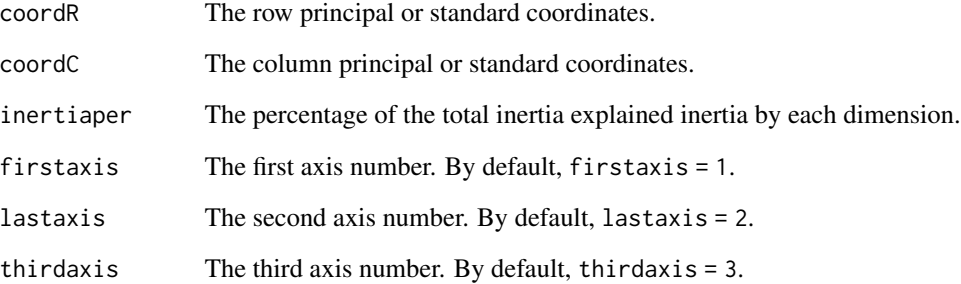

#### Note

This function depends on the R library plotly.

# Author(s)

Rosaria Lombardo and Eric J. Beh

# References

Beh EJ and Lombardo R 2014 Correspondence Analysis: Theory, Practice and New Strategies. Wiley.

Lombardo R Beh EJ 2016 Variants of Simple Correspondence Analysis. The R Journal, 8 (2), 167–184.

<span id="page-3-0"></span>

#### Description

Secondary function to code data in complete disjunctive form

#### Usage

insertval2(x, nmod)

# Arguments

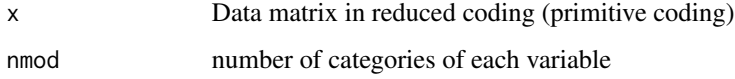

#### Details

It helps to return a matrix from reduced coding in complete disjunctive coding

# Author(s)

Rosaria Lombardo

# References

Lombardo R and Meulman JJ (2010) Journal of Classification, 27, 191-210. Beh EJ Lombardo R (2014) Correspondence Analysis, Theory, Practice and New Strategies. Wiley

mcabasic *Classical multiple correspondence analysis*

# Description

This function is used in the main function MCAvariants when the input parameter is catype="mca".

#### Usage

mcabasic(xo, np, nmod, tmod, rows, idr, idc, idcv)

#### <span id="page-4-0"></span> $\frac{1}{5}$  mcafun

#### Arguments

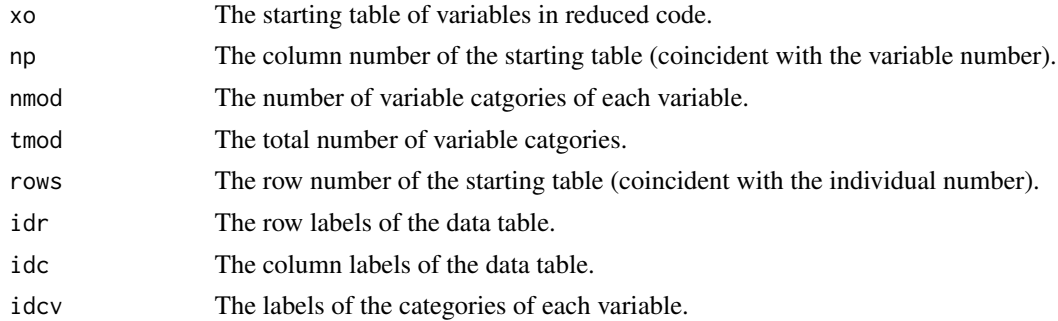

#### Note

This function belongs to the R object class called mcabasicresults.

# Author(s)

Rosaria Lombardo

# References

Lombardo R and Meulman JJ (2010) Journal of Classification, 27, 191-210. Beh EJ Lombardo R (2014) Correspondence Analysis, Theory, Practice and New Strategies. Wiley

mcafun *Classical multiple correspondence analysis*

#### Description

This function is used in the secondary function mcabasic when the input parameter of MCAvariants is catype="mca". It performs the singular value decomposition of the weighted super-indicator matrix and compute principal axes, coordinates, weights of rows and columns and total inertia.

#### Usage

mcafun(XO, Burt, np, idr, idc, nmod)

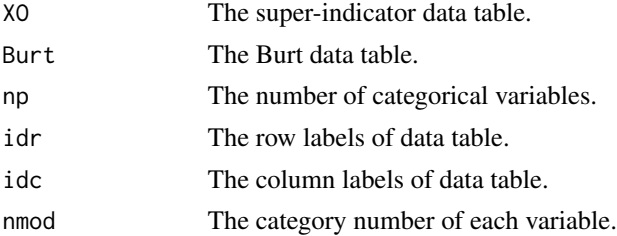

#### <span id="page-5-0"></span>Author(s)

Rosaria Lombardo

#### References

Lombardo R and Meulman JJ (2010) Journal of Classification, 27, 191-210. Beh EJ Lombardo R (2014) Correspondence Analysis, Theory, Practice and New Strategies. Wiley

MCAvariants *Classic and Ordered Multiple Correspondence Analysis*

# Description

It performs Classic Multiple Correspondence analysis for nominal variables (setting catype = "mca") and Ordered Multiple Correspondence analysis via orthogonal polynomials (setting catype="omca"). When the categorical variables are nominal and ordinal, you can specify writing FALSE or TRUE in the input parameter vordered.

#### Usage

MCAvariants(Xtable, catype = "omca", np = 5, vordered=c(TRUE,TRUE,TRUE,TRUE,TRUE))

#### Arguments

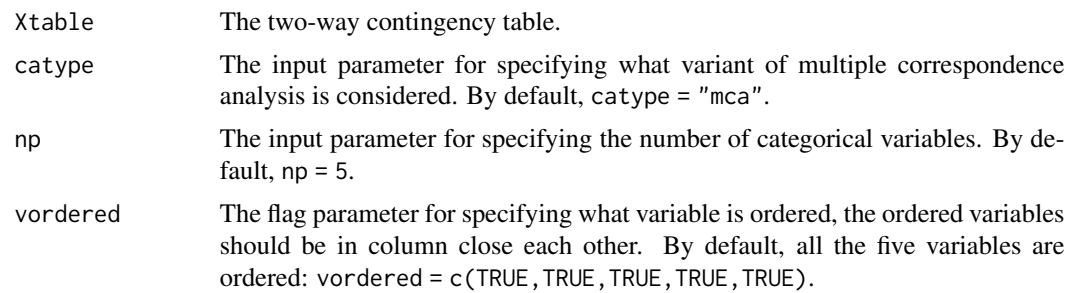

#### Value

Description of the output returned

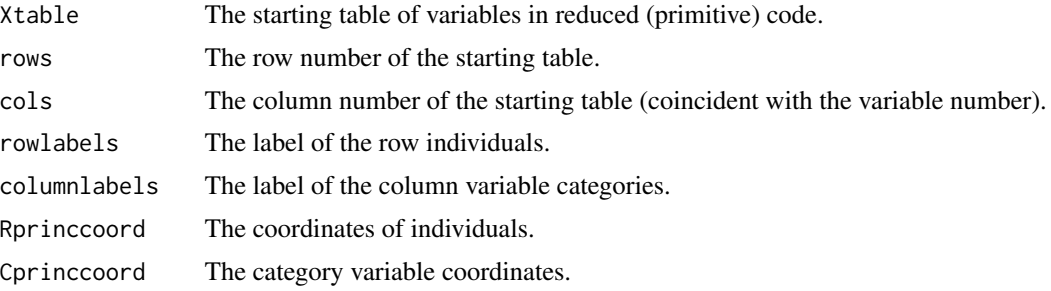

#### <span id="page-6-0"></span>miocount 7

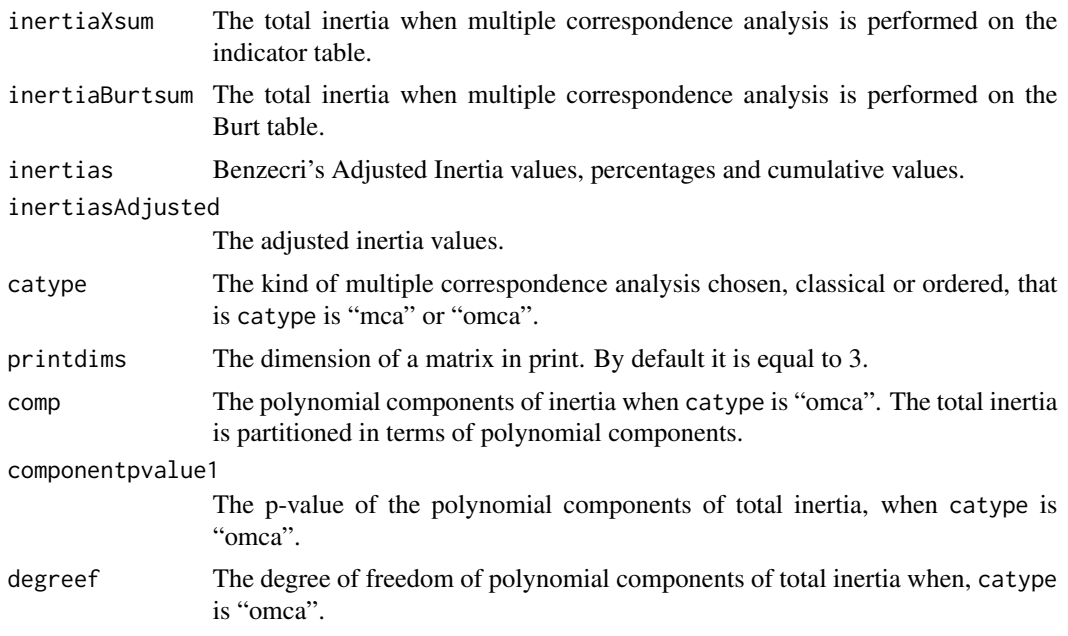

# Note

This function recalls internally two other functions, depending on the setting of the input parameter catype, it recalls multiple correspondence analysis or ordered multiple correspondence analysis. It gives the output object necessary for printing and plotting the results. These two important functions are print.MCAvariants and plot.MCAvariants.

# Author(s)

Rosaria Lombardo and Eric J Beh

# References

Lombardo R and Meulman JJ (2010) Journal of Classification, 27, 191-210. Beh EJ Lombardo R (2014) Correspondence Analysis, Theory, Practice and New Strategies. Wiley

miocount *The counting function*

# Description

The function that counts the number of individuals in each clusters automatically generated in ordered multiple correpsondence analysis.

#### Usage

miocount(x)

#### <span id="page-7-0"></span>Arguments

x The coordinates of axes

## Note

This function is used in the function omcabasic when in the main function MCAvariants the input parameter is catype="omca".

# Author(s)

Rosaria Lombardo

#### References

Lombardo R and Meulman JJ (2010) Journal of Classification, 27, 191-210. Beh EJ Lombardo R (2014) Correspondence Analysis, Theory, Practice and New Strategies. Wiley

omcabasic *Ordered multiple correspondence analysis via orthogonal polynomials*

#### Description

This function is used in the main function MCAvariants when the input parameter is catype="omca". It requires that all categorical variables are ordered variables. It performs the hybrid decomposition of the weighted super-indicator matrix and compute polynomial axes, coordinates, weights of rows and columns and total inertia.

#### Usage

omcabasic(xo,np , nmod , tmod , rows, idr, idc, idcv,vordered)

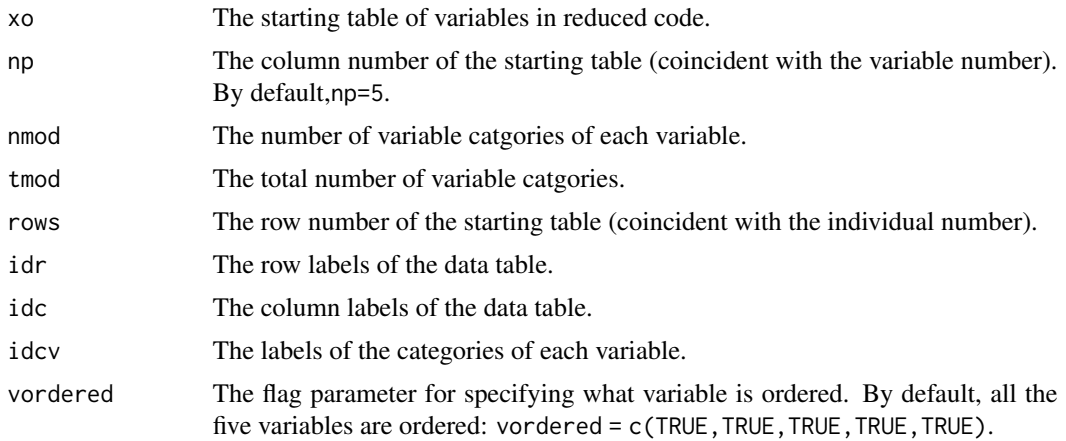

#### <span id="page-8-0"></span>orthopoly 90 and 200 minutes of the control of the control of the control of the control of the control of the control of the control of the control of the control of the control of the control of the control of the contro

# Note

This function belongs to the R object class called mcabasicresults.

#### Author(s)

Rosaria Lombardo

# References

Lombardo R and Meulman JJ (2010) Journal of Classification, 27, 191-210. Beh EJ Lombardo R (2014) Correspondence Analysis, Theory, Practice and New Strategies. Wiley

orthopoly *Orthogonal polynomials*

# Description

This function is called from the function omca. It allows the analyst to compute the orthogonal polynomials of each ordered categorical variable. The number of the polynomials is equal to the variable category less one. The function computes the polynomial transformation of the ordered categorical variable.

#### Usage

orthopoly(marginals, scores)

# Arguments

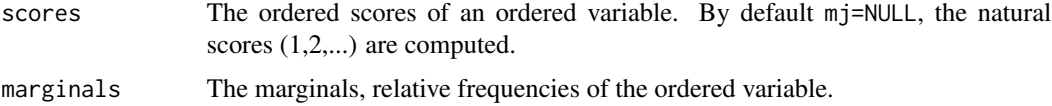

#### Value

Describe the value returned

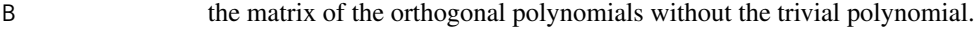

#### Note

Note that the sum of the marginals of the ordered variables should be one. At the end, the various polynomial matrices will be stored in a super-diagonal matrix.

#### Author(s)

Rosaria Lombardo and Eric J Beh

#### <span id="page-9-0"></span>References

Beh EJ and Lombardo R 2014 Correspondence analysis, Theory, Practice and New Strategies. Wiley.

# Examples

```
orthopoly(marginals=c(.1,.2,.3,.2,.2), scores=c(1,2,3,4,5))
```
plot.MCAvariants *Main plot function for classical and ordered multiple correspondence analysis*

# Description

This function allows the analyst to produce the suitable graphical displays with respect to the classical and ordered multiple correspondence analysis. The main plot function called from the main function MCAvariants. It produces classical graphical displays for catype = "mca" and catype = "omca".

#### Usage

```
## S3 method for class 'MCAvariants'
plot(x, catype = "mca", firstaxis = 1, lastaxis = 2, thirdaxis = 3, cex = 0.8,
cex.1ab = 0.8, prop = 1, plot3d = FALSE, plotind = FALSE, M=2,...)
```
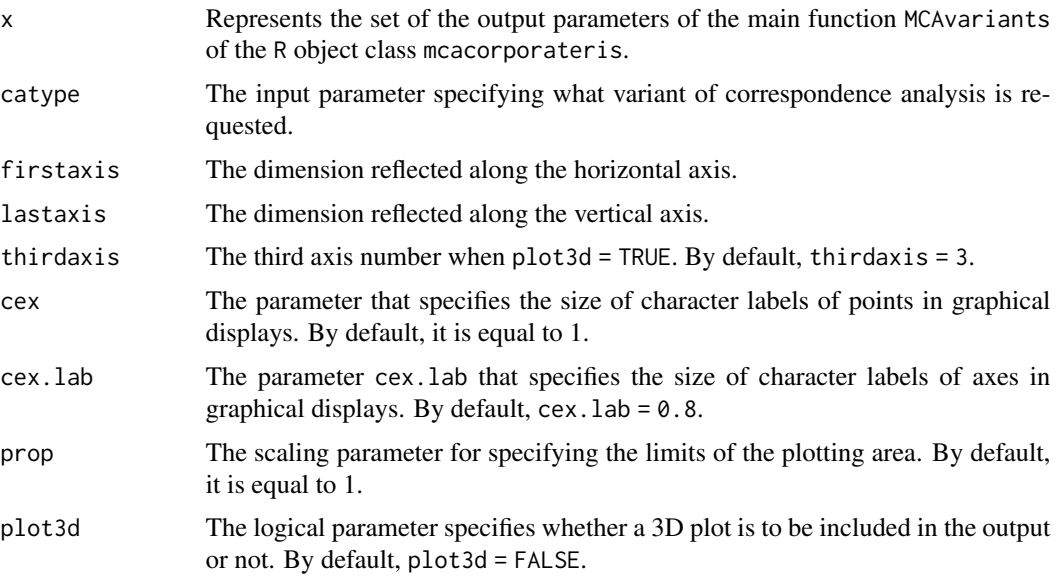

<span id="page-10-0"></span>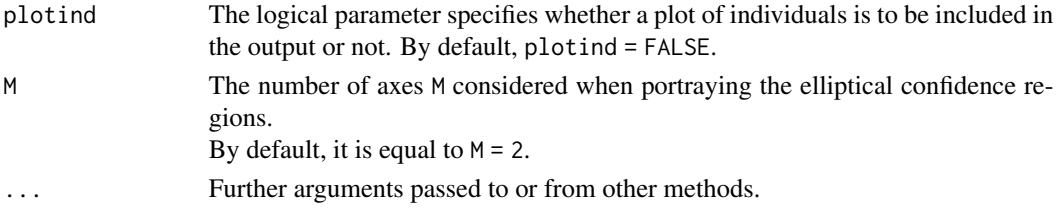

# Details

It produces classical graphical displays. Further when catype is equal to "omca", the individual clusters are portrayed.

#### Author(s)

Rosaria Lombardo and Eric J Beh

#### References

Lombardo R and Meulman JJ (2010) Journal of Classification, 27, 191-210. Beh EJ Lombardo R (2014) Correspondence Analysis, Theory, Practice and New Strategies. Wiley

#### Examples

```
data(satisfaction)
res1=MCAvariants(satisfaction, catype = "mca", np=5)
plot(res1)
res2=MCAvariants(satisfaction, catype = "omca", np = 5, vordered=c(TRUE,TRUE,TRUE,TRUE,TRUE))
plot(res2)
```
print.MCAvariants *Main printing function*

# Description

This function prints results of classical or ordered multiple correspondence analysis. The input parameter is the name of the output of the main function MCAvariants.

#### Usage

```
## S3 method for class 'MCAvariants'
print(x, printdims = 2,...)
```
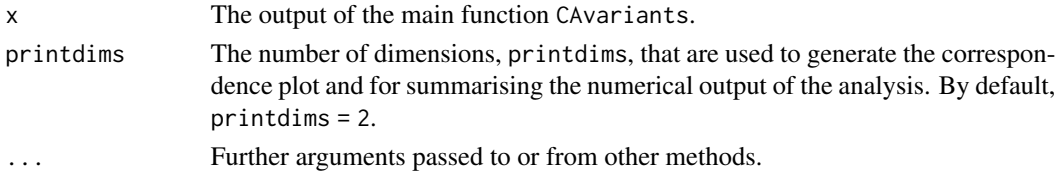

# Details

This function uses another function (called printwithaxes) for specifying the number of matrix dimensions to print.

# Value

The value of output returned depends on the kind of multiple correspondence analysis performed.

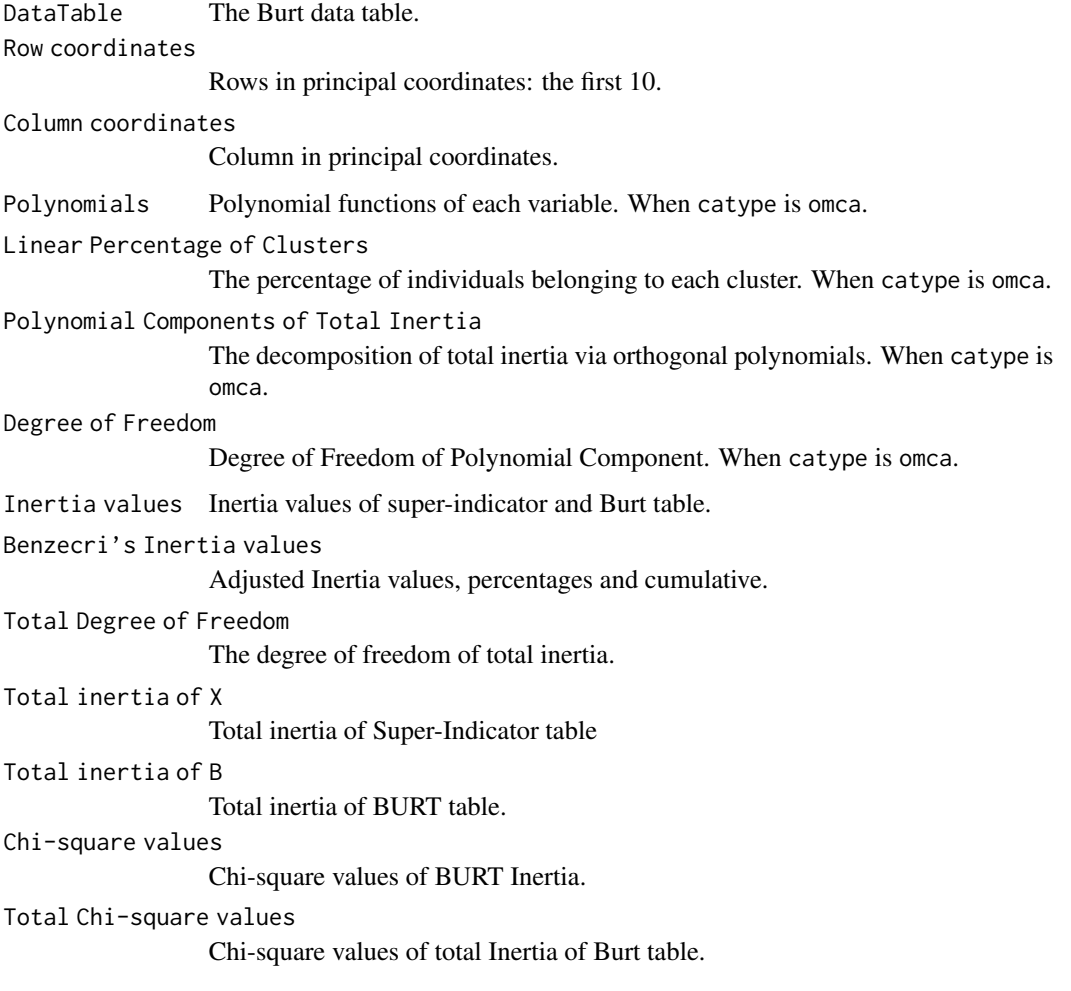

# Author(s)

Rosaria Lombardo

#### References

Lombardo R and Meulman JJ (2010) Journal of Classification, 27, 191-210. Beh EJ Lombardo R (2014) Correspondence Analysis, Theory, Practice and New Strategies. Wiley

# <span id="page-12-0"></span>printwithaxes 13

# Examples

```
res=MCAvariants(satisfaction, catype = "omca", np = 5, vordered=c(TRUE,TRUE,TRUE,TRUE,TRUE))
print(res)
```
printwithaxes *Secondary printing function*

# Description

The function is called from the main print function printmcacorporateris. It adds the names to objects.

# Usage

printwithaxes(res, thenames)

#### Arguments

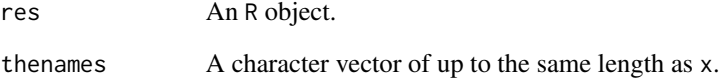

# Note

It is called from printmcacorporateris.

#### Author(s)

Rosaria Lombardo

# References

Lombardo R and Meulman JJ (2010) Journal of Classification, 27, 191-210. Beh EJ Lombardo R (2014) Correspondence Analysis, Theory, Practice and New Strategies. Wiley

<span id="page-13-0"></span>

#### **Description**

The data set consists of 235 rows and 5 columns. The rows represent the individuals (patients in an hospital) and the columns concern the five variables of satisfaction (Tangibility, Reliability, Capacity of Response, Capacity of Assurance and Empathy

#### Usage

```
data(satisfaction)
```
#### Format

A data frame with 235 observations on the following 5 variables.

TANG a numeric vector of ordered categories ranging from 1 to 5.

REL a numeric vector of ordered categories ranging from 1 to 5.

CRES a numeric vector of ordered categories ranging from 1 to 5.

CASS a numeric vector of ordered categories ranging from 1 to 5.

EMPAT a numeric vector of ordered categories ranging from 1 to 5.

#### Source

Della Valle E (2010) Della Valle E 2010 Analisi Multidimensionale dei Dati: la Qualit\'a del Lavoro nelle Cooperative Sociali. Unpublished thesis, Seconda Universit\'a degli Studi di Napoli, Capua Italy.

# Examples

```
data(satisfaction)
#dim(satisfaction)
#dimnames(satisfaction)
```
tableconvert *Convert contingency table in table of reduced code*

#### **Description**

This simple piece of R code converts a two-way or three-way contingency table into what is required to analyse MCA (table of reduced code: n by number of variables).

#### Usage

tableconvert(N)

#### tableconvert 15

#### Arguments

N A two-way or three-way contingency table to convert in a table n by np, where np is the number of the categorical variables.

# Author(s)

Rosaria Lombardo and Eric J Beh

#### References

Beh EJ Lombardo R (2014) Correspondence Analysis, Theory, Practice and New Strategies. Wiley

# Examples

```
alligatormca<-tableconvert(alligator.dat)
dimnames(alligatormca)<-list(paste("a", 1:300,sep = ""),c("Size","Food","Lake"))
```
# <span id="page-15-0"></span>Index

```
∗ datasets
    alligator.dat, 2
    satisfaction, 14
∗ graphical
    plot.MCAvariants, 10
∗ multivariate
    insertval2, 4
    mcabasic, 4
    mcafun, 5
    MCAvariants, 6
    miocount, 7
    omcabasic, 8
    print.MCAvariants, 11
    printwithaxes, 13
    tableconvert, 14
∗ nonparametric
    orthopoly, 9
∗ plot
    caplot3d, 3
alligator.dat, 2
caplot3d, 3
insertval2, 4
mcabasic, 4
mcafun, 5
MCAvariants, 6
miocount, 7
omcabasic, 8
orthopoly, 9
plot.MCAvariants, 10
print.MCAvariants, 11
printwithaxes, 13
satisfaction, 14
tableconvert, 14
```